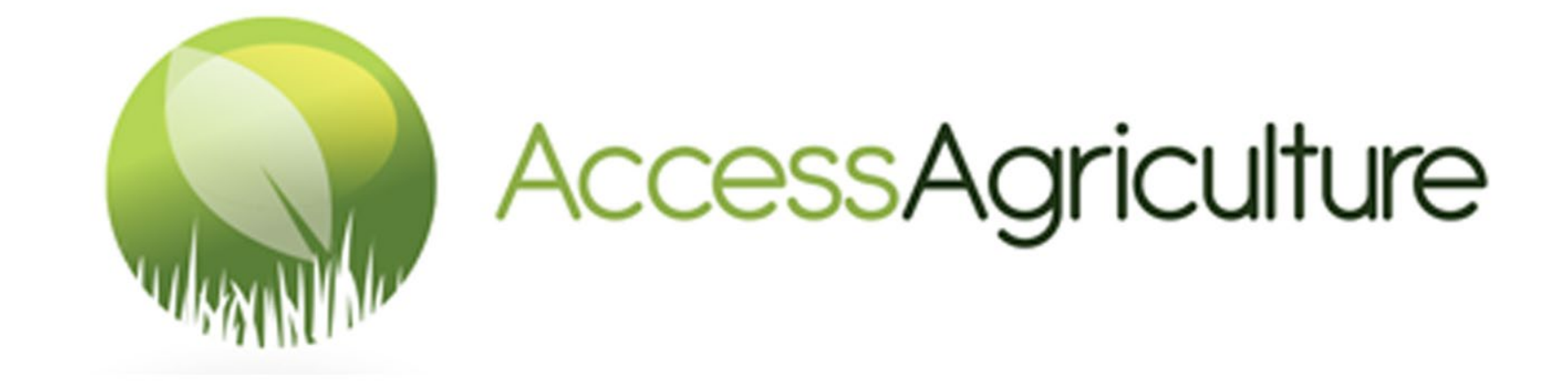

# USER'S GUIDELINE TO DOWNLOAD VIDEOS ON ACCESS AGRICULTURE WEBSITE

# USER'S GUIDELINE TO DOWNLOAD VIDEOS ON ACCESS AGRICULTURE WEBSITE

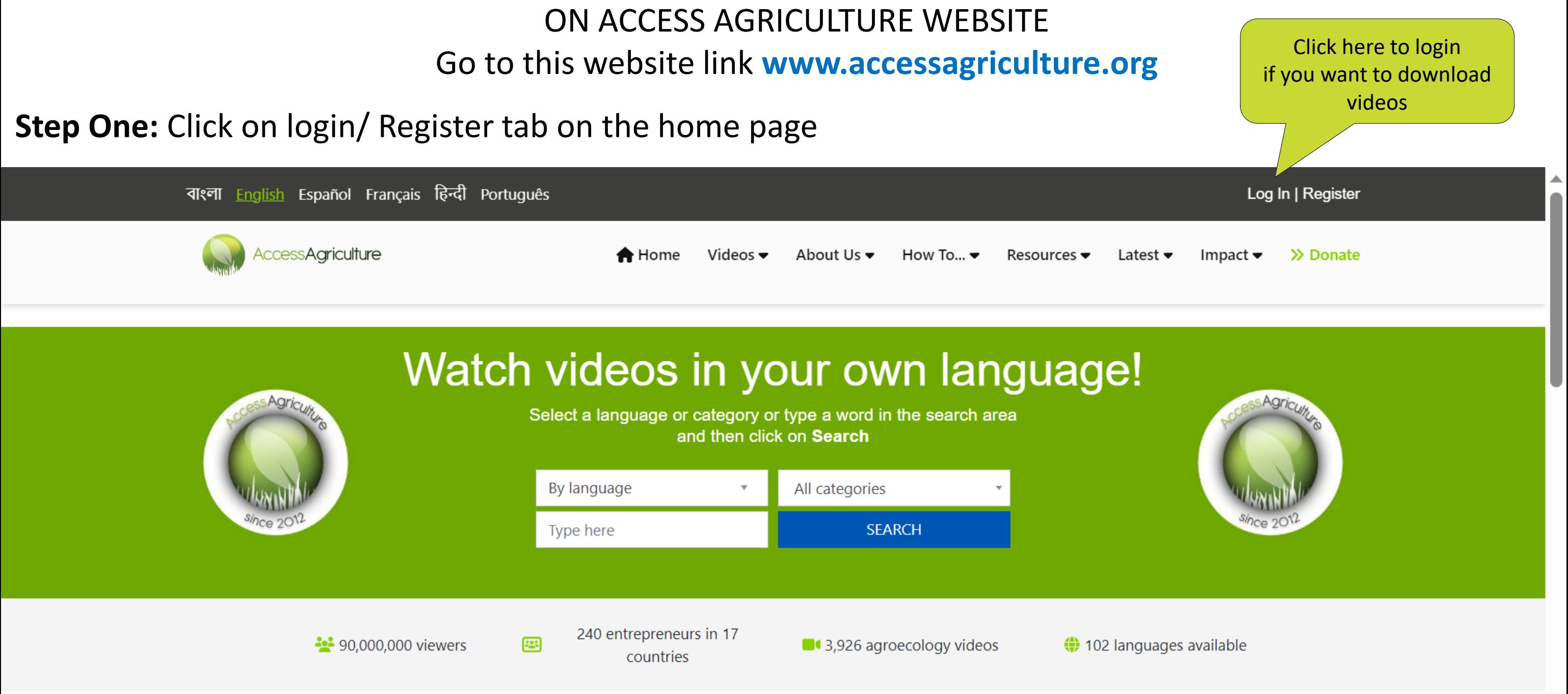

# **Welcome to Access Agriculture**

### **Step Two:** Enter your information on login page

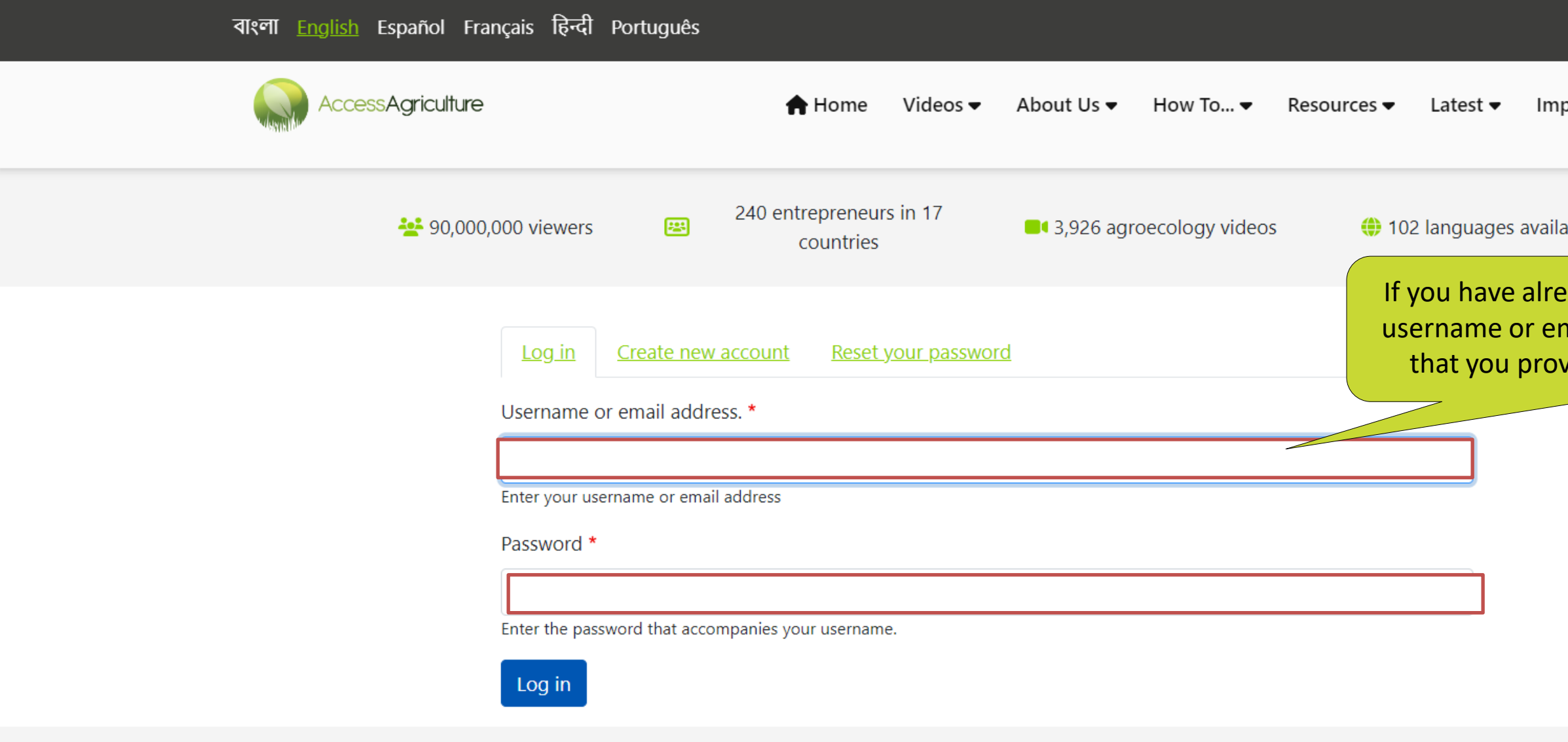

With thanks to our sponsors

Log In | Register

>> Donate  $\mathsf{pact} \blacktriangleright$ 

### able

ady registered, enter your nail address and password ided during registration

### **Step Two :** If you have not registered yet

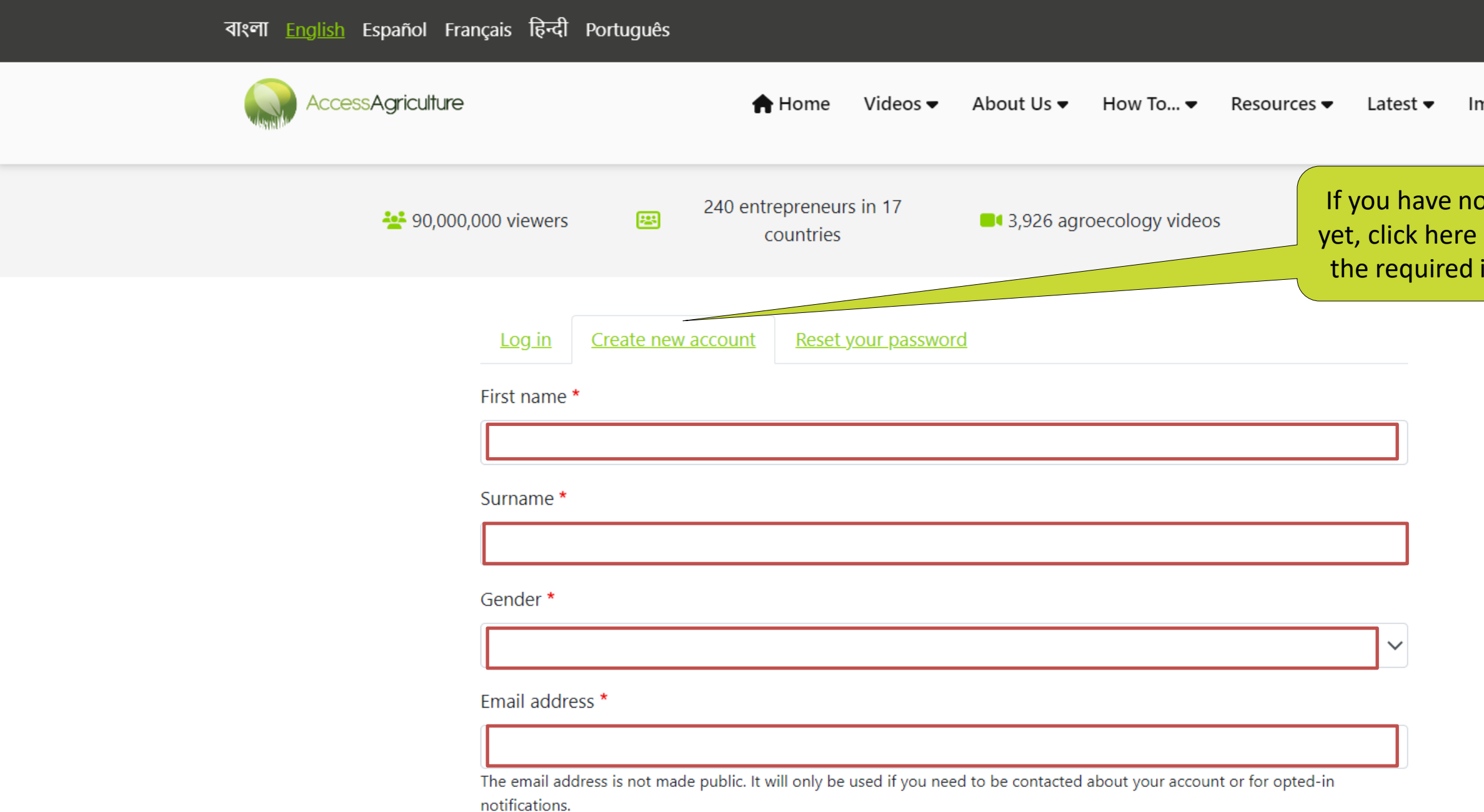

Log In | Register

▲

 $\blacksquare$ 

mpact  $\bullet$  >> Donate

ot registered and enter all information

**Step Three :** Search for videos you are interested in according to Language/ Topic / Category

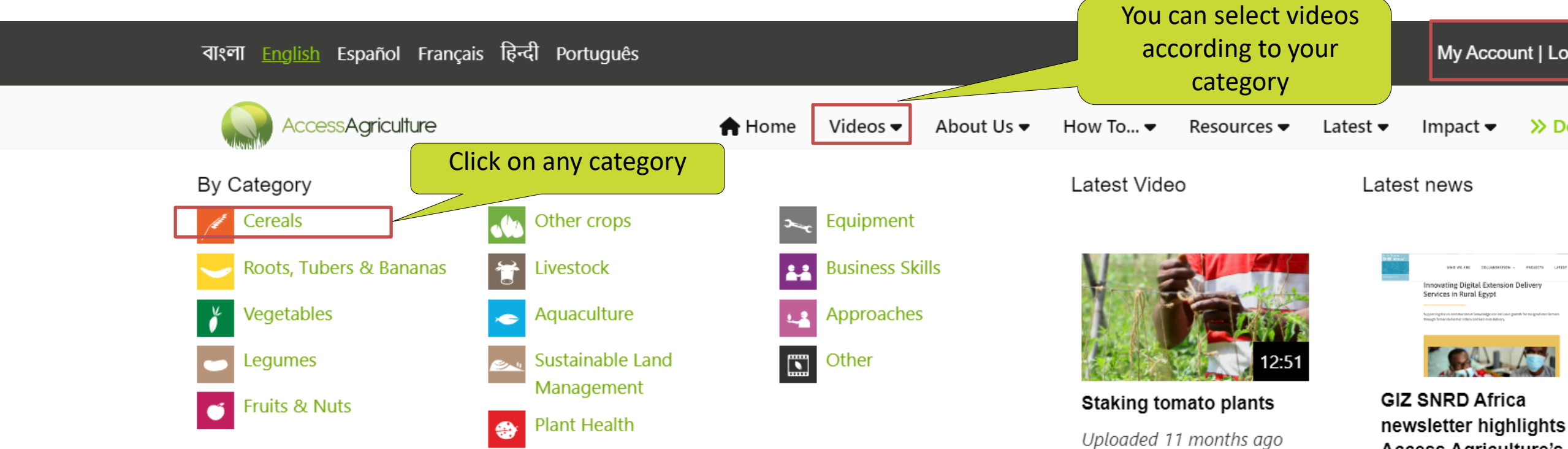

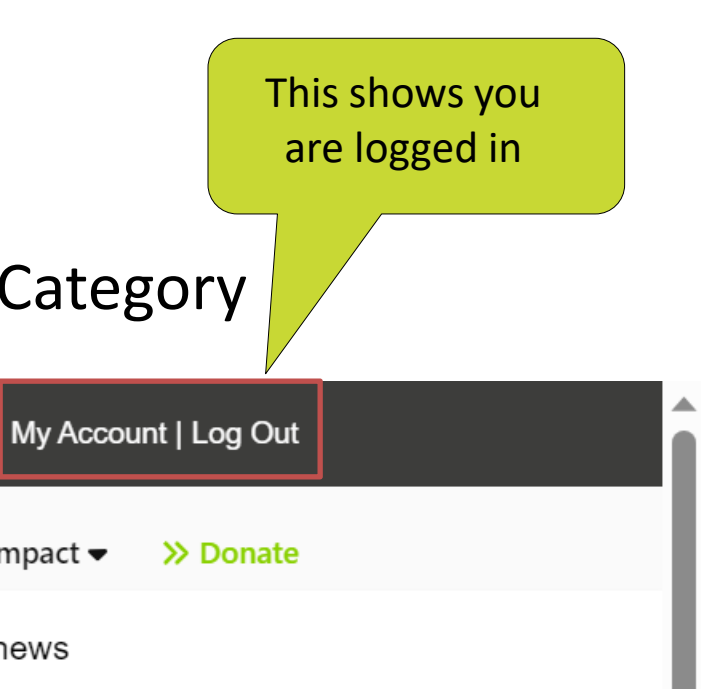

**Access Agriculture's** innovative delivery

model

An article titled 'Innovating digital extension delivery services in rural Egypt,' featured in the latest issue of the GIZ Sector Network Rural **Read More** 

**Step Three :** Search for videos you are interested in according to Language/ Topic / Category

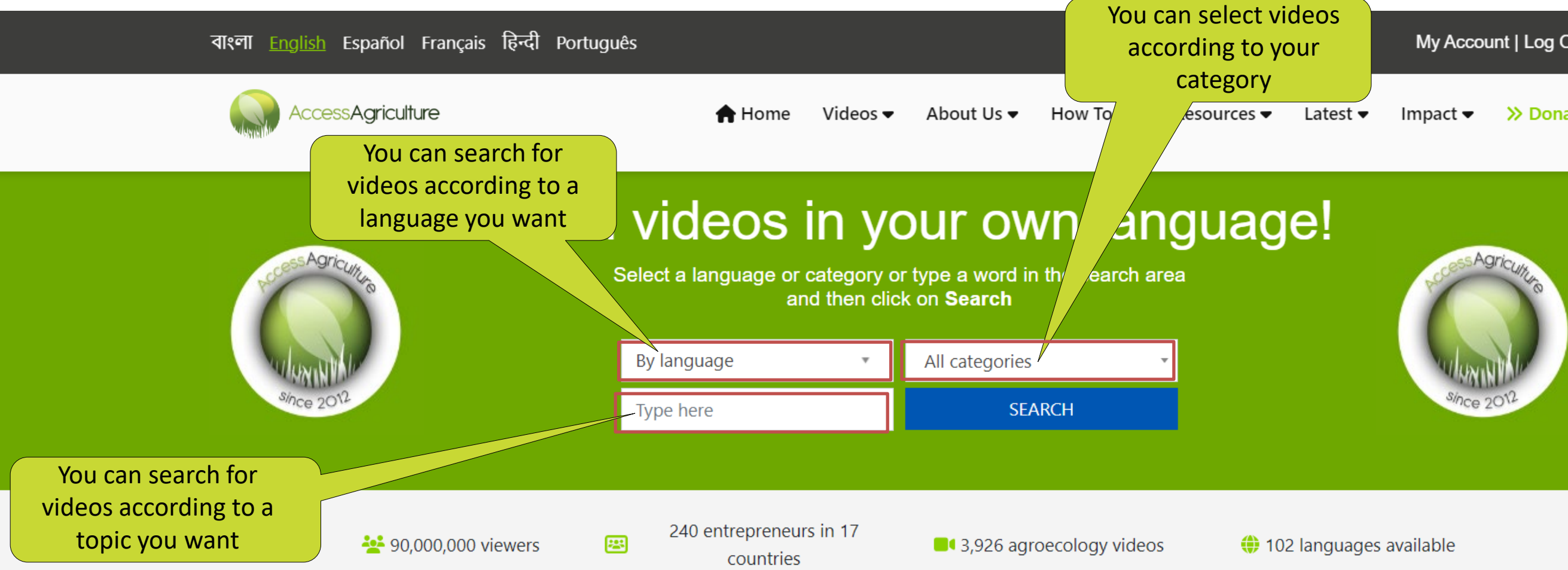

## **Welcome to Access Agriculture**

Access Agriculture is a non-profit organisation that supports organic farming and agroecology.

My Account | Log Out

>> Donate

### **Step Four:** Searching for videos according to a language

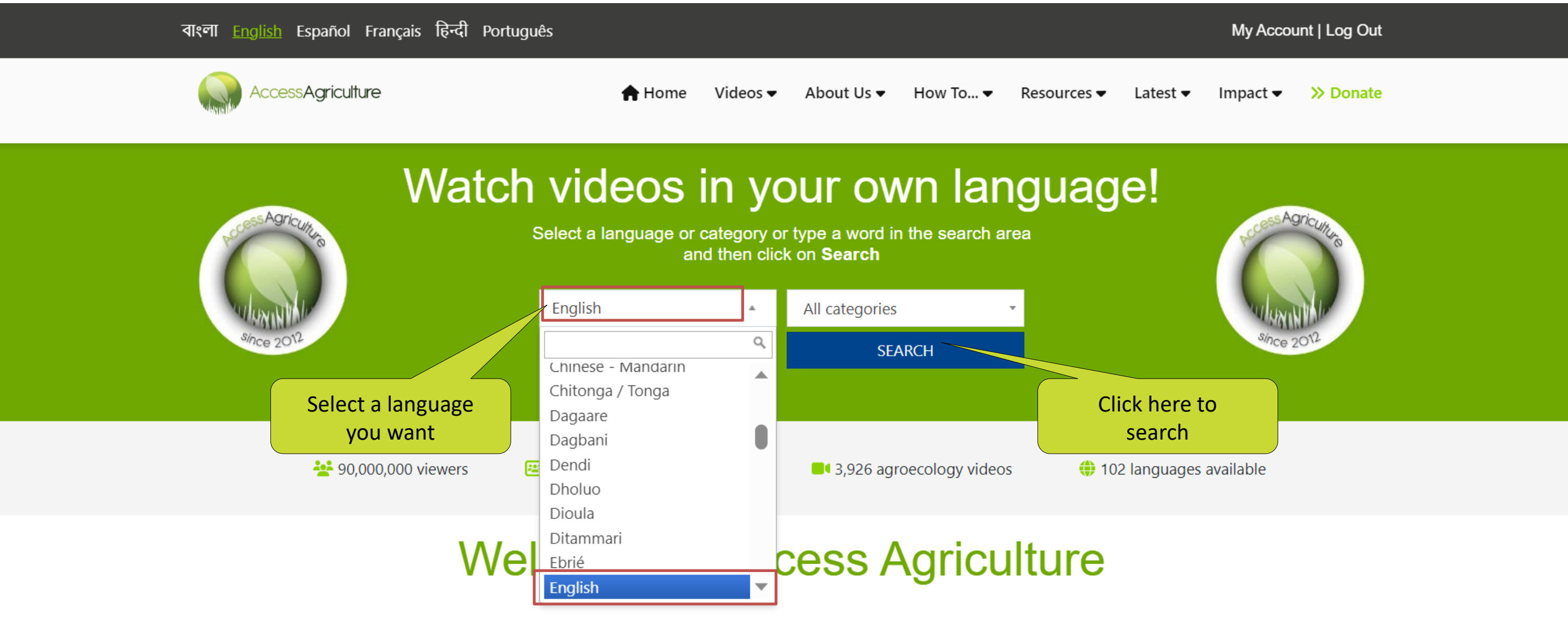

Access Agriculture is a non-profit organisation that supports organic farming and agroecology.

### **Step Five:** Searching for videos according to topic

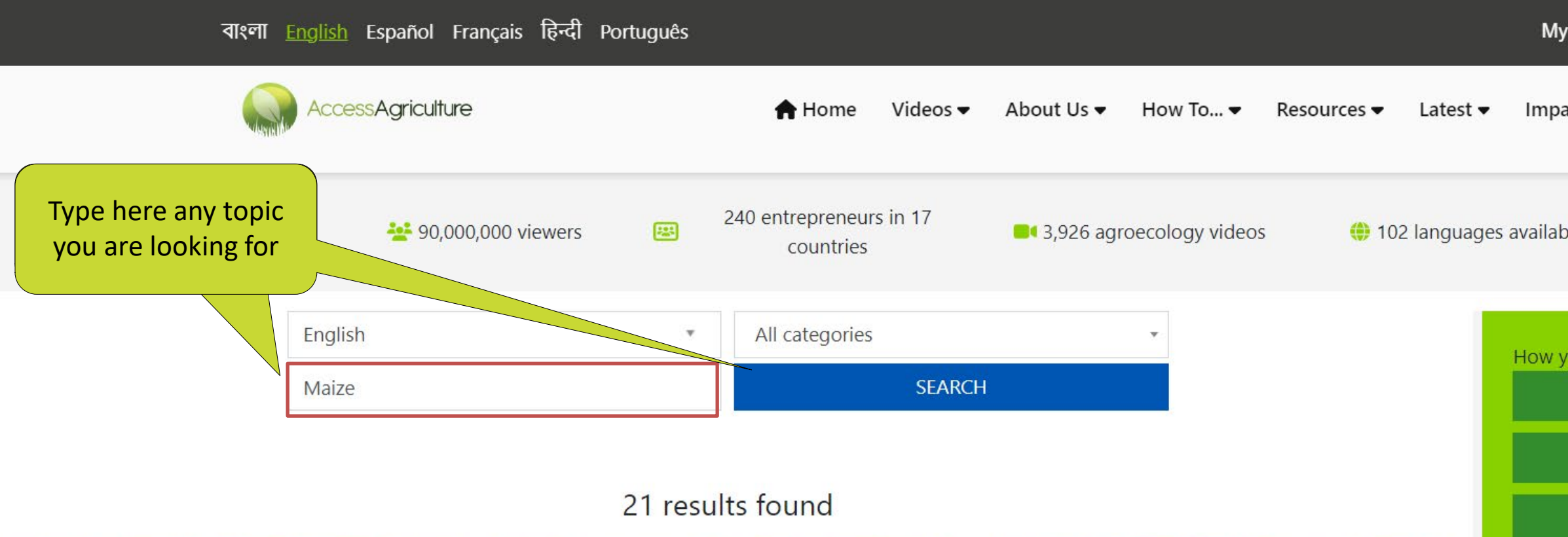

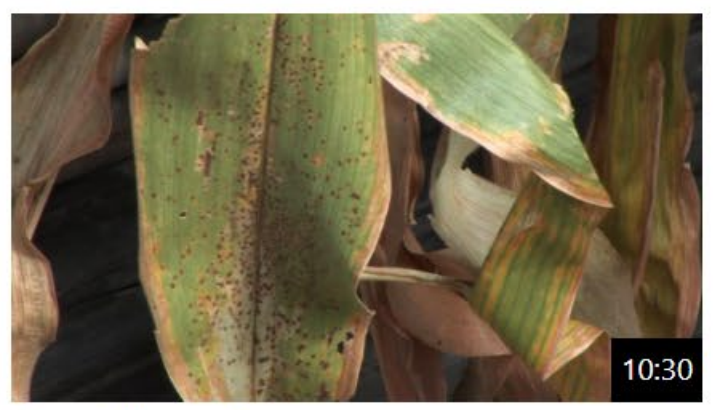

**Controlling maize tar spot** Uploaded 7 years ago

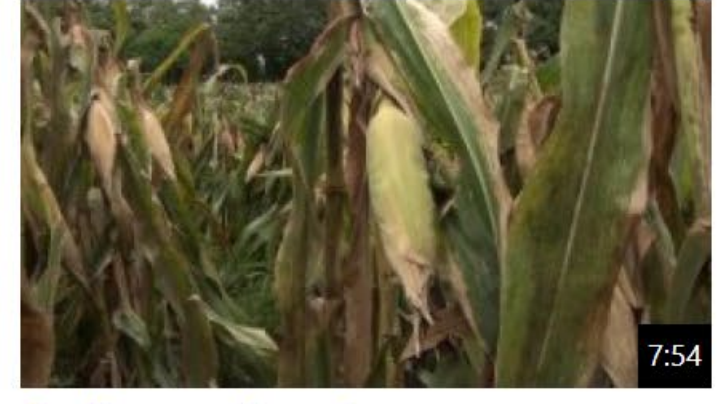

**Bending over the maize** 5,235 views | Uploaded 7 years ago

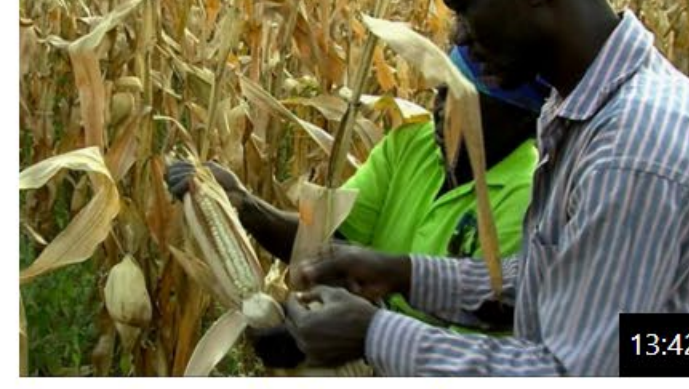

Harvesting maize in a good way 8,717 views | Uploaded 4 years ago

Three new Filipino languages added to

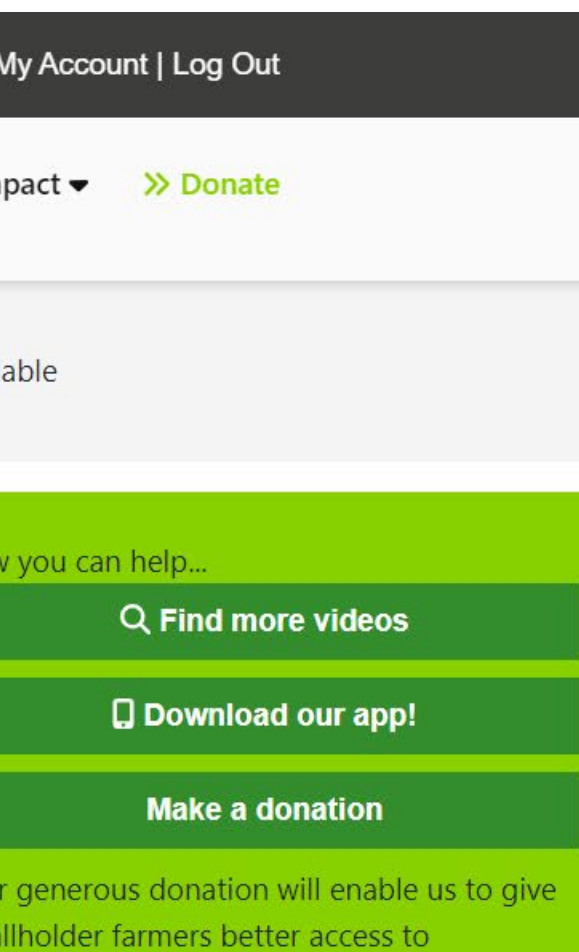

agricultural advice in their language.

**Latest News** 

You sm

**GIZ SNRD Africa newsletter highlights** Access Agriculture's innovative delivery model

### **Step Six:** Selecting a video according to category

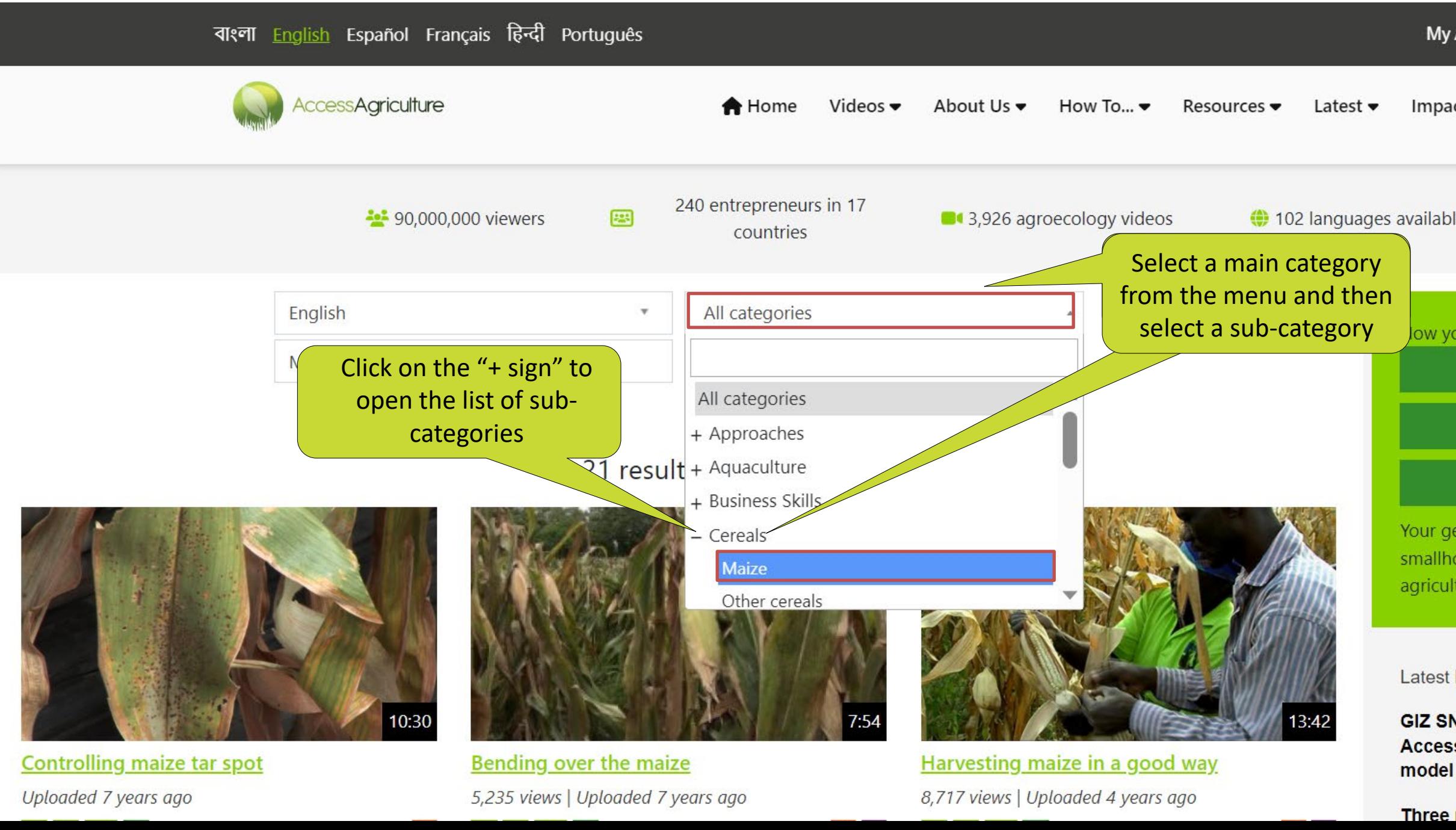

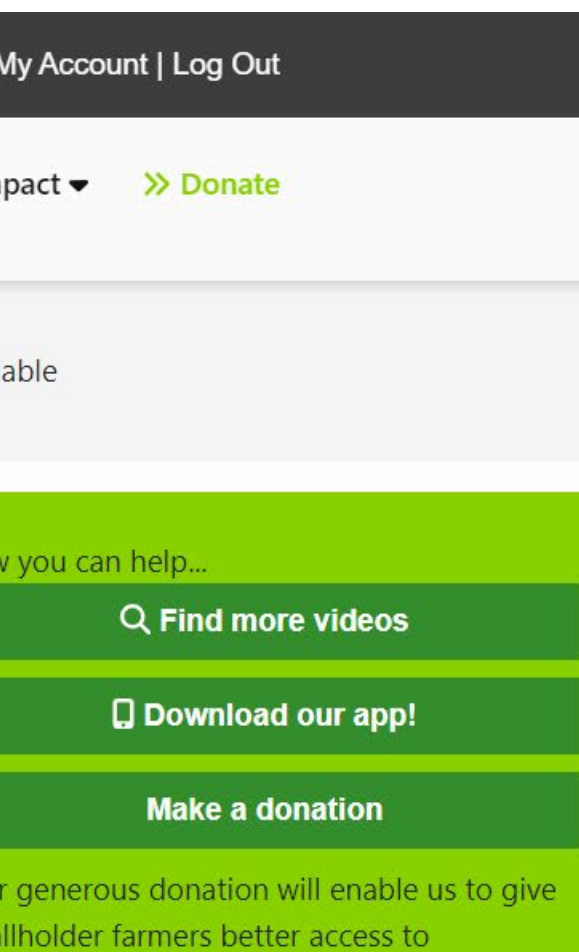

agricultural advice in their language.

**Latest News** 

**GIZ SNRD Africa newsletter highlights** Access Agriculture's innovative delivery

Three new Filipino languages added to

### Step Seven: Selecting the download option

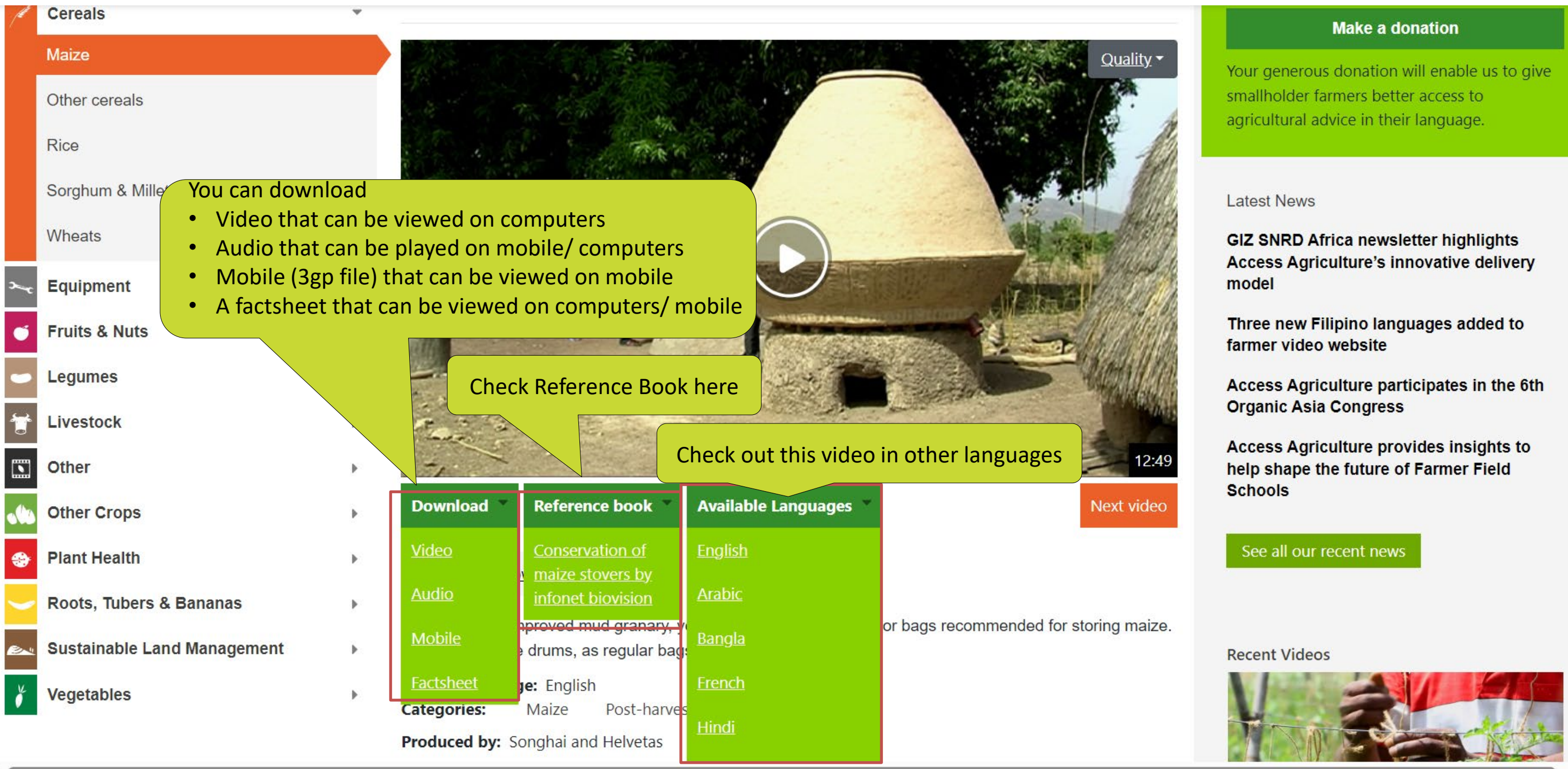

### **Step Eight:** Click to start downloading

search for more 240 entrepreneurs in 17 **202** 90,000,000 viewers 102 languages available 图 13,926 agroecology videos countries videos, click hereGood storing and conserving maize grain **Approaches** How you can help. File type: **Aquaculture** Q Find more videos Video (175 Storing and conserving maize grain - ENGLISH 2021-Medium.mp4) **Business Skills** File size: **Q** Download our app! 55.3 Mb **Cereals** Average download time: **Make a donation** Modem 56k: 135min **Maize** 3G: 38min Your generous donation will enable us to give DSL 1Mbps: 8min smallholder farmers better access to Other cereals DSL 5Mbps: 2min agricultural advice in their language. Please note that videos downloaded are intended for use as complete programmes. Downloading a video, **Rice** does NOT entitle you to re-edit the programme or to use parts of the programme in another video. If you would like to use parts of a programme in your own video then please contact us with the necessary Sorghum & Millets **Latest News** information so that we can pass on the request to the copyright owner of the programme. Wheats **GIZ SNRD Africa newsletter highlights** No one, apart from the original copyright holders of the respective videos, have the right to re-publish the Access Agriculture's innovative delivery video on any platform without prior consent from Access Agriculture. **Equipment** model Click here to start Three new Filipino languages added to **Start download Fruits & Nuts** downloading farmer video website Legumes Access Agriculture participates in the 6th **Organic Asia Congress Livestock** Access Agriculture provides insights to **Other** help shape the future of Farmer Field **Schools** 

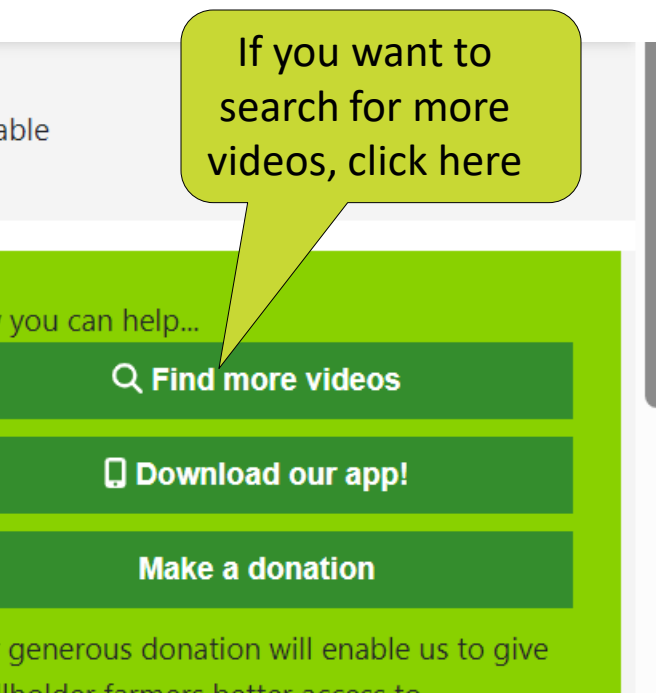

- 
- 

If you encounter any problem, we are here to fix that, please select "contact us" from About us menu at the top of your screen.

Thanks for watching the videos and being a part of Access Agriculture!

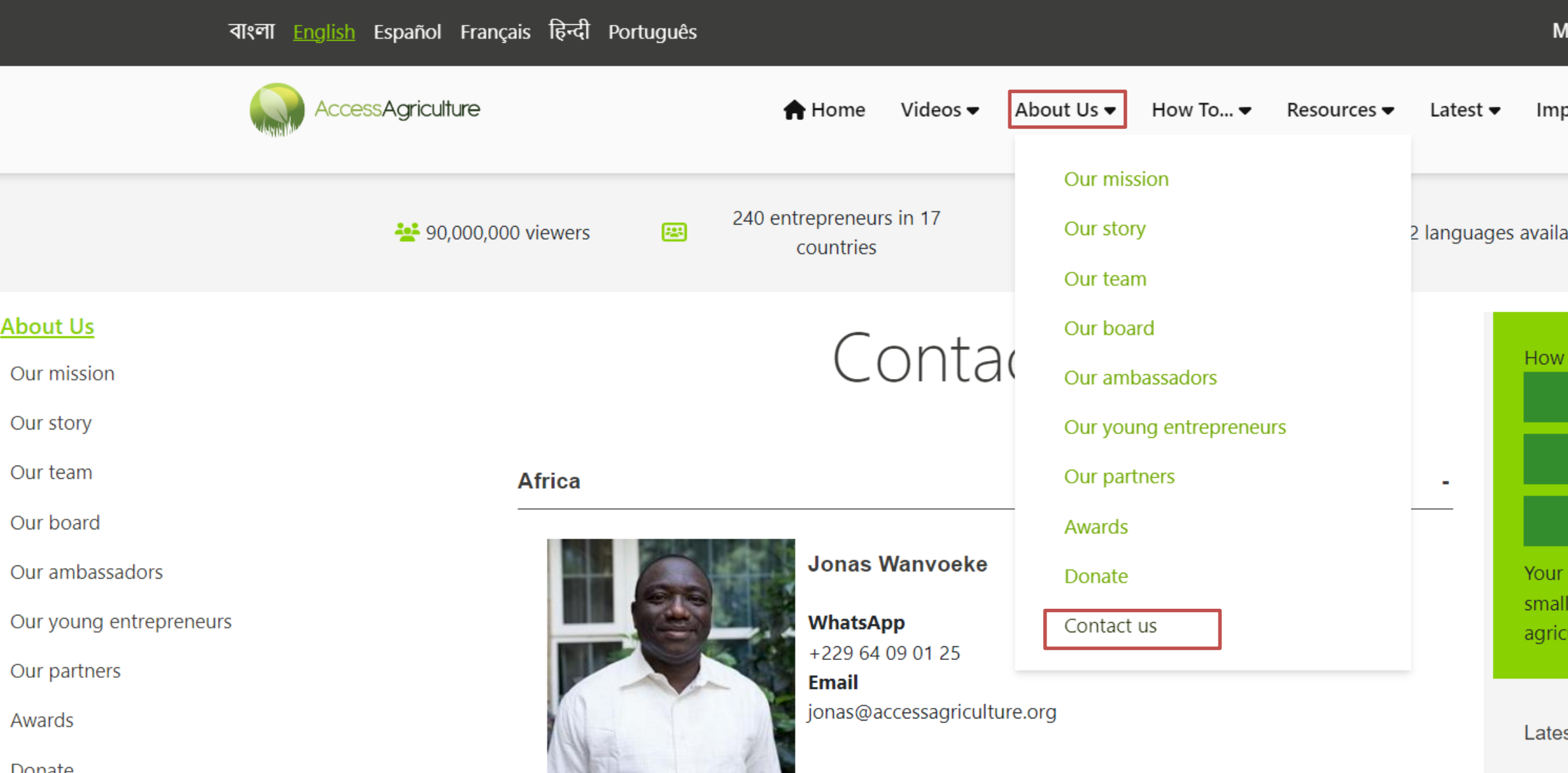

ly Account | Log Out

 $\mathsf{pact} \blacktriangleright$ >> Donate

able

you can help...

Q Find more videos

**Q** Download our app!

**Make a donation** 

generous donation will enable us to give holder farmers better access to

ultural advice in their language.

st News